# **GIRLS' HIGH SCHOOL & COLLEGE: PRAYAGRAJ**

# **CLASS V FINAL EXAMINATION PROJECT ASSIGNMENT**

# **HOLIDAY HOMEWORK**

# **FOR AUTUMN BREAK – (2023-24)**

# ENGLISH LANGUAGE PROJECT

# INSTRUCTIONS:

-The students should use an interleaf assignment notebook for writing the project.

-The students need to fill the Index S.No, Topic, No. of pages used, eg. 1 to 4)

-They should begin writing the project on the ruled sheet on the next page.

**Topic-Adjective** 

# **Activity1:Awesome Me**

Draw and colour a picture of yourself and write 5 Adjectives that describe you.

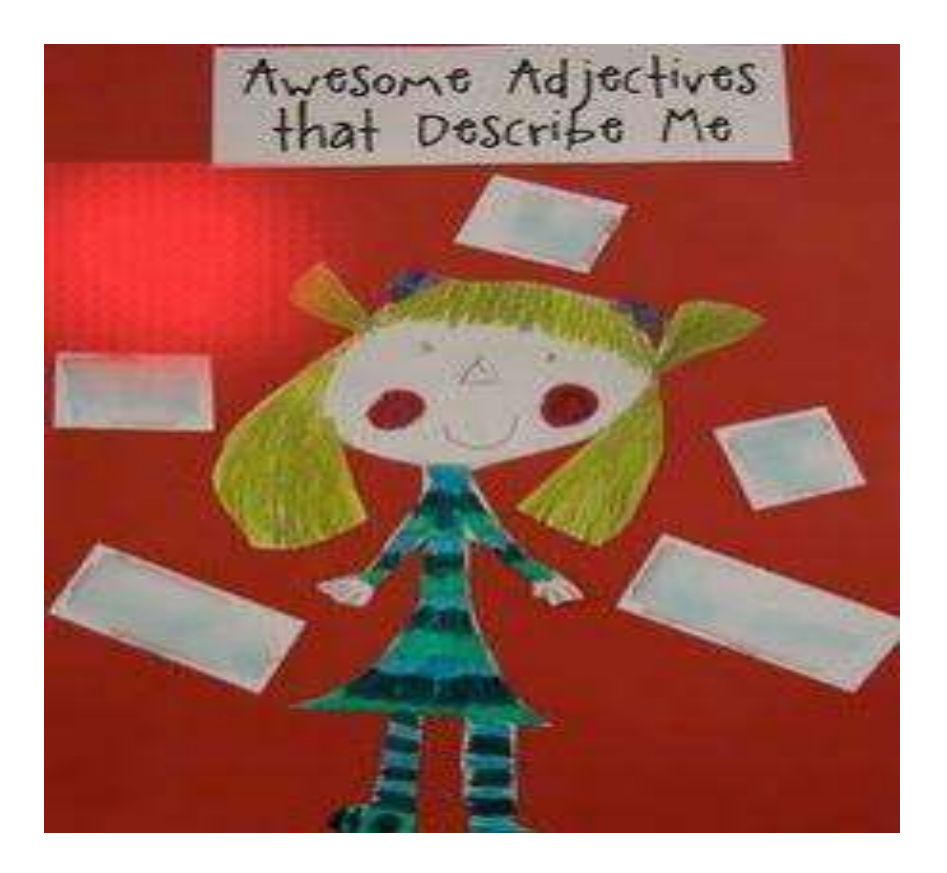

## **Activity 2: Pizza Galore**

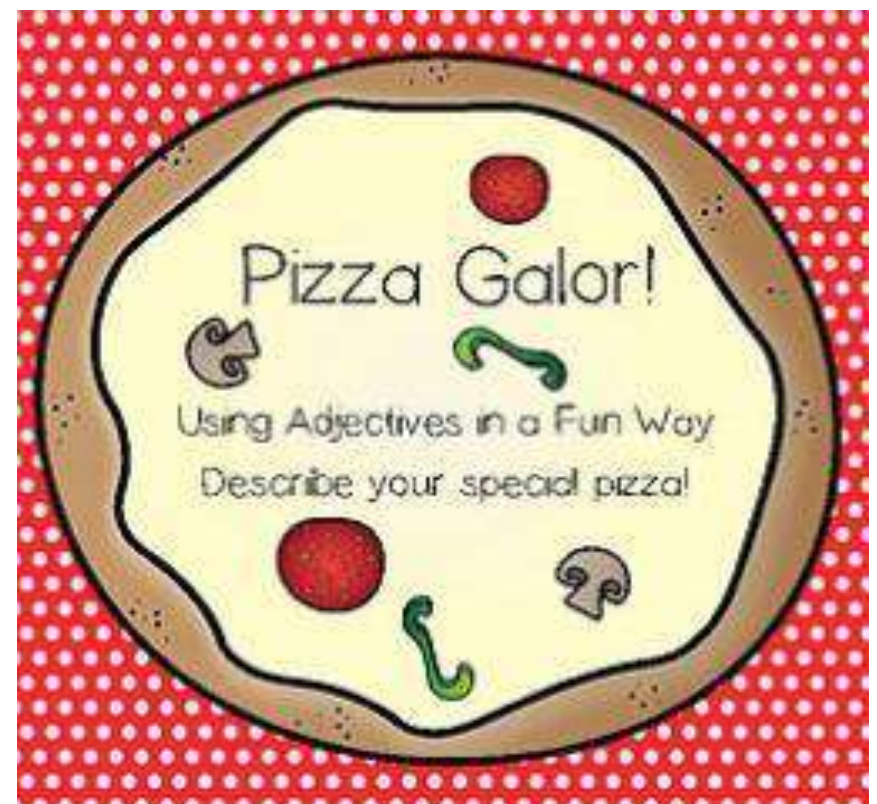

Use 5 Adjectives to describe your special pizza. Make a colourful picture of your pizza on the plain side and describe your pizza, using five Adjectives on the ruled side.

- Make the picture neatly.

# English Literature PROJECT

## INSTRUCTIONS:

-The students should use an interleaf assignment notebook for writing the project

-The students need to fill the Index S.No,Topic,No.of pages used ,(eg.1 to 4)

-They should begin writing the project on the ruled sheet on the next page.

-The plain side should have the cutouts neatly pasted or drawn on them.

- The pictures should be neatly coloured and outlined with coloured gel pens or pencil colours.

-You can paste pictures too.

# **Topic-Dialogue Writing ,Lesson-Bhima and Hanuman**

-Choose 3 sets of dialogues between Bhima and Hanuman.

- Make a cutout of Bhima and Hanuman,you can print them too.

- On the blank side paste the cutouts in order of the dialogue.

- On the ruled side make a dialogue bubble ,right infront of the cutout of the speaker,and write the dialogue in it.

-Put the punctuation marks, inverted comma,comma,fullstop,capitals etc. wherever required.

-Work should be done neatly.

## Computer Project

## INSTRUCTIONS:

-The students should use an interleaf assignment notebook for writing the project

-The students need to fill the Index S.No, Topic, No. of pages used, eg. 1 to 4)

-They should begin writing the project on the ruled sheet on the next page.

-The plain side should be used for pictures.

- The pictures should be neatly drawn coloured and outlined with coloured gel pens.

-You can paste pictures too.

## **Topic - Ch:7 Internet Services**

- Write short notes on any five popular services on the Internet along with related pictures.

- The pictures can be pasted or drawn and coloured also.

- The pictures should be neatly labelled .

- On the lined side ,infront of the pictures,2 lines should be written about each picture.

#### MAThEMaTIcS PROJECT

## INSTRUCTIONS:

-The students should use an interleaf assignment notebook for writing the project.

- -The students need to fill the Index S.No, Topic, No. of pages used, eg. 1 to 4)
- -They should begin writing the project on the ruled sheet on the next page.
- -The plain side should be used for making the posters.
- The representation of the poster should be neatly done and labelled.

## **Topic: Factors and Multiples**

-You will make 2 posters on the plain side.

1**.**Make a Factor Poster showing Factors of 10 and 14 .

- Use different colours to show factors of 10 and factors of 14.

2. Make a Multiple Poster showing 6 Multiples of 7 and 9.

-Use different colours to colour the poster.

## **HINDI PROJECT**

# निर्देश:

नोट-अभिभावकों से अपेक्षा की जाती है कि वह यह सुनिश्चित करें कि छात्रा नीचे दिए गए निर्देशों को अपनी हिंदी परियोजना कॉपी के प्रथम पृष्ठ पर दी गई तालिका(Index) पृष्ठ में भरें।

1-नाम, कक्षा, वर्ग,अनुक्रमांक, विषय

2-क्रम संख्या, दिनांक,विषय वस्तु, पृष्ठ संख्या।

# **विषय-पाठ-8 ईमानदार बालक**

1.दियासलाई का प्रयोग किस काम के लिए किया जाता है। दियासलाई का चित्र बनाकर उसमें रंग भरिए।

2.भीख माँगना अच्छी बात है या बूरी बात इस विषय पर तीन वाक्य लिखिए तथा भीख माँगने वाला व्यक्ति देखने में कैसा लगता है अपनी कल्पना के आधार पर एक चित्र बनाइए।

3.मान लीजिए, आपके विदयालय के मैदान में एक पेंसिल बॉक्स मिलता है। आप उसका क्या करेंगे? अपने शब्दों में बताइए तथा एक पेंसिल बॉक्स का चित्र बनाकर उसमें रंग भरिए।

## SCIENCE PROJECT

INSTRUCTIONS:

-The students should use an interleaf assignment notebook for writing the project.

-The students need to fill the Index S.No,Topic,No.of pages used ,eg.(1to 4)

-They should begin writing the project on the ruled sheet on the next page.

-The plain side should be used for pictures.

## **Topic : Food and Health**

Sub-heading -Communicable and Non Communicable diseases

1.Write in short( 4 to 5 ) lines about Communicable and Non Communicable diseases.

2.Choose any two Communicable and two Non Communicable diseases and write 5 to 6 lines about them.

3. On the blankside stick two pictures each of Communicable and Non Communicable diseases and label them.

4.On the blank side either draw or paste atleast 3 pictures of ways in which these diseases can be prevented.

# SOCIAL STUDIES PROJECT

## INSTRUCTIONS:

-The students should use an interleaf assignment notebook for writing the project

-The students need to fill the Index S.No, Topic, No. of pages used, eg.1to 4)

-They should begin writing the project on the ruled sheet on the next page.

-The plain side should be used for pictures.

- The pictures should be neatly drawn coloured and outlined with black gel pen.

-You can paste pictures too.

# **Topic :The Evolution of Communication**

# **Sub-heading- Inventions**

- On the plain side the student has to paste coloured pictures or draw and neatly colour pictures related to any two of her favourite Inventors.

- Label the Inventor and pictures related to his invention correctly.

- Paste or draw 5 to 8 pictures (coloured or black and white)

-On the lined side,infront of the pictures ,2 or 3 lines about the Inventor ,Invention,Year of Invention ,details in 2 or 3 lines should be mentioned.

…………………………………………………………………………………………………………………………………………………………………………………….